# NAG Library Function Document

# nag\_rand\_corr\_matrix (g05pyc)

# <span id="page-0-0"></span>1 Purpose

nag rand corr matrix (g05pyc) generates a random correlation matrix with given eigenvalues.

#### 2 Specification

```
#include <nag.h>
#include <nagg05.h>
void nag_rand_corr_matrix (Integer n, const double d[], double eps,
     Integer state[], double c[], Integer pdc, NagError *fail)
```
### 3 Description

Given *n* eigenvalues,  $\lambda_1, \lambda_2, \ldots, \lambda_n$ , such that

$$
\sum_{i=1}^n \lambda_i = n
$$

and

$$
\lambda_i \geq 0, \quad i = 1, 2, \ldots, n,
$$

nag\_rand\_corr\_matrix (g05pyc) will generate a random correlation matrix,  $C$ , of dimension n, with eigenvalues  $\lambda_1, \lambda_2, \ldots, \lambda_n$ .

The method used is based on that described by Lin and Bendel (1985). Let  $D$  be the diagonal matrix with values  $\lambda_1, \lambda_2, \ldots, \lambda_n$  and let A be a random orthogonal matrix generated by nag\_rand\_orthog\_ma trix (g05pxc) then the matrix  $C_0 = ADA^T$  is a random covariance matrix with eigenvalues  $\lambda_1, \lambda_2, \ldots, \lambda_n$ . The matrix  $C_0$  is transformed into a correlation matrix by means of  $n-1$  elementary rotation matrices  $P_i$  such that  $C = P_{n-1}P_{n-2} \dots P_1C_0P_1^T \dots P_{n-2}^T P_{n-1}^T$ . The restriction on the sum of eigenvalues implies that for any diagonal element of  $C_0 > 1$ , there is another diagonal element < 1. The  $P_i$  are constructed from such pairs, chosen at random, to produce a unit diagonal element corresponding to the first element. This is repeated until all diagonal elements are 1 to within a given tolerance  $\epsilon$ .

The randomness of C should be interpreted only to the extent that A is a random orthogonal matrix and C is computed from A using the  $P_i$  which are chosen as arbitrarily as possible.

One of the initialization functions nag\_rand\_init\_repeatable (g05kfc) (for a repeatable sequence if computed sequentially) or nag\_rand\_init\_nonrepeatable (g05kgc) (for a non-repeatable sequence) must be called prior to the first call to nag\_rand\_corr\_matrix (g05pyc).

#### 4 References

Lin S P and Bendel R B (1985) Algorithm AS 213: Generation of population correlation on matrices with specified eigenvalues *Appl. Statist*. 34 193-198

#### 5 Arguments

#### $1:$  **n** – Integer *Input*

On entry:  $n$ , the dimension of the correlation matrix to be generated.

Constraint:  $\mathbf{n} \geq 1$ .

<span id="page-1-0"></span>2:  $d[n]$  $d[n]$  $d[n]$  – const double Input On entry: the *n* eigenvalues,  $\lambda_i$ , for  $i = 1, 2, ..., n$ . Constraints:  $d[i-1] \ge 0.0$ , for  $i = 1, 2, ..., n$ ;  $\sum_{n=1}^{\infty}$  $\frac{i-1}{1}$  $d[i - 1] = n$  to within eps. 3: **eps** – double Input On entry: the maximum acceptable error in the diagonal elements. Suggested value:  $eps = 0.00001$ . Co[n](#page-0-0)straint: **eps**  $\geq$  **n**  $\times$  **machine precision** (see Chapter x02). 4: state $\left[ dim \right]$  – Integer Communication Array Note: the dimension,  $dim$ , of this array is dictated by the requirements of associated functions that must have been previously called. This array MUST be the same array passed as argument state in the previous call to nag rand init repeatable (g05kfc) or nag rand init nonrepeatable (g05kgc). On entry: contains information on the selected base generator and its current state. On exit: contains updated information on the state of the generator. 5:  $c[n \times pdc]$  $c[n \times pdc]$  $c[n \times pdc]$  – double  $Output$ On exit: a random correlation matrix,  $C$ , of dimension  $n$ . 6:  $pdc$  – Integer  $Input$ On entry: the stride separating row elements of the matrix  $C$  in the array  $c$ . *Co[n](#page-0-0)straint*:  $pdc \ge n$ . 7: fail – NagError \* Input/Output The NAG error argument (see Section 2.7 in How to Use the NAG Library and its

# 6 Error Indicators and Warnings

# NE\_ALLOC\_FAIL

Documentation).

Dynamic memory allocation failed. See Section 3.2.1.2 in How to Use the NAG Library and its Documentation for further information.

#### NE\_BAD\_PARAM

On entry, argument  $\langle value \rangle$  had an illegal value.

#### NE\_DIAG\_ELEMENTS

The diagonals of the returned matrix are not unity, try increasing the value of eps, or rerun the code using a different seed.

#### NE\_EIGVAL\_SUM

On entry, the eigenvalues do not sum to [n](#page-0-0).

#### NE\_INT

```
n entry, \mathbf{n} = \langle value \rangle.
nstraint: n \geq 1.
```
On entry,  $\mathbf{p} \mathbf{d} \mathbf{c} = \langle value \rangle$ . Constraint:  $\mathbf{pdc} > 0$  $\mathbf{pdc} > 0$  $\mathbf{pdc} > 0$ .

#### NE\_INT\_2

O[n](#page-0-0) entry,  $\mathbf{p} \mathbf{d} \mathbf{c} = \langle value \rangle$  and  $\mathbf{n} = \langle value \rangle$ . Co[n](#page-0-0)straint:  $pdc \ge n$  $pdc \ge n$ .

#### NE\_INTERNAL\_ERROR

An internal error has occurred in this function. Check the function call and any array sizes. If the call is correct then please contact NAG for assistance.

An unexpected error has been triggered by this function. Please contact NAG. See Section 3.6.6 in How to Use the NAG Library and its Documentation for further information.

#### NE\_INVALID\_STATE

On entry, [state](#page-1-0) vector has been corrupted or not initialized.

#### NE\_NEGATIVE\_EIGVAL

On entry, an eigenvalue is negative.

#### NE\_NO\_LICENCE

Your licence key may have expired or may not have been installed correctly. See Section 3.6.5 in How to Use the NAG Library and its Documentation for further information.

#### NE\_REAL

On entry,  $eps = \langle value \rangle$  $eps = \langle value \rangle$ . Co[n](#page-0-0)straint: **[eps](#page-1-0)**  $\geq$  **n**  $\times$  *machine precision*.

#### 7 Accuracy

The maximum error in a diagonal element is given by [eps](#page-1-0).

# 8 Parallelism and Performance

nag\_rand\_corr\_matrix (g05pyc) is threaded by NAG for parallel execution in multithreaded implementations of the NAG Library.

nag\_rand\_corr\_matrix (g05pyc) makes calls to BLAS and/or LAPACK routines, which may be threaded within the vendor library used by this implementation. Consult the documentation for the vendor library for further information.

Please consult the x06 Chapter Introduction for information on how to control and interrogate the OpenMP environment used within this function. Please also consult the Users' Notefor your implementation for any additional implementation-specific information.

#### 9 Further Comments

The time taken by nag rand corr matrix (g05pyc) is approximately proportional to  $n^2$ .

# 10 Example

Following initialization of the pseudorandom number generator by a call to nag\_rand\_init\_repeatable  $(g05kfc)$ , a 3 by 3 correlation matrix with eigenvalues of 0.7, 0.9 and 1.4 is generated and printed.

# 10.1 Program Text

```
/* nag_rand_corr_matrix (g05pyc) Example Program.
 *
 * NAGPRODCODE Version.
*
* Copyright 2016 Numerical Algorithms Group.
 *
* Mark 26, 2016.
*/
/* Pre-processor includes */
#include <stdio.h>
#include <math.h>
#include <nag.h>
#include <nag_stdlib.h>
#include <nagg05.h>
#define C(I, J) c[J*pdc + I]
int main(void)
{
  /* Integer scalar and array declarations */
 Integer exit status = 0;
 Integer i, j, lstate, n, c_size;
 Integer *state = 0;
 Integer pdc;
 /* NAG structures */
 NagError fail;
 /* Double scalar and array declarations */
 double *c = 0, *d = 0;
  /* Set tolerance */
 double eps = 0.00001e0;
  /* Choose the base generator */
 Nag_BaseRNG genid = Nag_Basic;
 Integer subid = 0;
 /* Set the seed */
 Integer seed[] = \{ 1762543 \};
 Integer lseed = 1;
 /* Initialize the error structure */
 INIT_FAIL(fail);
 printf("nag_rand_corr_matrix (g05pyc) Example Program Results\n\n");
  /* Get the length of the state array */\text{left} = -1:
 nag_rand_init_repeatable(genid, subid, seed, lseed, state, &lstate, &fail);
 if (fail.code != NE_NOERROR) {
   printf("Error from nag rand init repeatable (g05kfc).\n%s\n",
          fail.message);
   exit_status = 1;
    goto END;
 }
 /* Read data from a file */
  /* Skip heading */
#ifdef _WIN32
 scanf_s("%*[^\n] ");
#else
 scanf("%*\lceil'\n] ");
#endif
 /* Read in initial parameters */
#ifdef _WIN32
 scanf s("%" NAG_IFMT "%*[^\n] ", &n);
```

```
#else
 scanf("%" NAG_IFMT "%*[^\n] ", &n);
#endif
  pdc = n;c_size = pdc * n;
  /* Allocate arrays */
  if (!(c = NAG\_ALLOC(c\_size, double)) ||!(d = NAG\_ALLOC(n, double)) || !(state = NAG\_ALLOC(lstate, Integer))){
    printf("Allocation failure\n");
    ext{exists} = -1;goto END;
  }
  /* Read in the eigenvalues */
  for (i = 0; i < n; i++)#ifdef WIN32
   scanf_s("%lf ", &d[i]);
#else
    scanf("%lf ", &d[i]);
#endif
#ifdef _WIN32
  scanf_s("%*[^\n] ");
#else
 scanf("%*[\hat{\ } \rangle n]");
#endif
  /* Initialize the generator to a repeatable sequence */nag_rand_init_repeatable(genid, subid, seed, lseed, state, &lstate, &fail);
  if (failcode := NENOTE</math>printf("Error from nag_rand_init_repeatable (g05kfc).\n%s\n",
           fail.message);
    ext_{status} = 1;goto END;
  }
  /* Generate the correlation matrix */
  nag_rand_corr_matrix(n, d, eps, state, c, pdc, &fail);
  if (fail.code != NE_NOERROR) {
   printf("Error from nag_rand_corr_matrix (g05pyc).\n%s\n", fail.message);
    exit_status = 1;
    goto END;
  }
  /* Display the results */
  for (i = 0; i < n; i++) {
    printf(" ");
    for (j = 0; j < n; j++)printf("%8.3f%s", C(i, j), (j + 1) % 10 ?"": "\n");
    if (n % 10)
      print(f("\n');
  }
END:
 NAG_FREE(c);
  NAG_FREE(d);
 NAG_FREE(state);
 return exit_status;
}
```
#### 10.2 Program Data

```
nag_rand_corr_matrix (g05pyc) Example Program Data
3
0.7 0.9 1.4
```
# 10.3 Program Results

nag\_rand\_corr\_matrix (g05pyc) Example Program Results

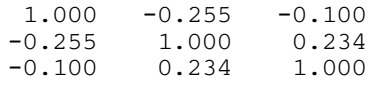